## SAP ABAP table /BOBF/S\_CONF\_PRX\_PROPERTY\_DATA {Configuration: Proxy Properties}

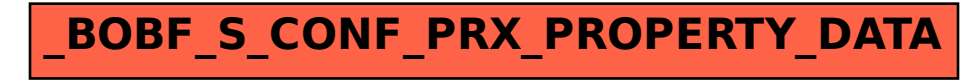